#### 1 Image réelle/virtuelle

- 1. On considère une lentille de vergence 8 δ.
	- (a) Comment obtenir une image réelle d'un objet réel par une lentille convergente ? Quel est alors le sens de l'image ?
		- Réaliser le montage sur le banc optique et observer l'image réelle sur un écran.
	- (b) Comment obtenir une image virtuelle d'un objet réel par une lentille convergente ? Quel est alors le sens de l'image ? L'image est elle plus grande ou plus petite que l'objet ?

Réaliser le montage sur le banc optique. Éteindre la lampe et observer l'image virtuelle directement à travers la lentille.

- 2. On considère une lentille de vergence -6 δ.
	- (a) Peut-on obtenir une image réelle d'un objet réel par une lentille divergente ?
	- (b) Quel est le sens de l'image d'un objet réel par une lentille divergente ? L'image est elle plus grande ou plus petite que l'objet ?

Réaliser le montage sur le banc optique et observer l'image.

#### 2 Validation de la relation de conjugaison

On souhaite tester la validité de la relation de conjugaison de Descartes (origine au centre) :

$$
\frac{1}{\overline{OA'}} - \frac{1}{\overline{OA}} = V
$$

On utilisera une lentille pour laquelle le constructeur annonce une vergence de 8 δ.

3. Pour différentes valeurs de  $\overline{OA}$  (< -12,5 cm), mesurer les valeurs de  $\overline{OA}$  avec leurs incertitudes-type  $u(\overline{OA'})$ . Pour cela, relever les valeurs extrêmes  $\overline{OA'}_{min}$  et  $\overline{OA'}_{max}$  pour lesquelles on observe une image nette à l'écran. Entrer les valeurs dans des tableaux numpy OApmin et OApmax.

On suppose que la distribution des valeurs de  $\overline{OA'}$  suit une loi uniforme d'espérance

$$
\overline{OA'} = \frac{\overline{OA'}_{\min} + \overline{OA'}_{\max}}{2}
$$

et de demi-étendue

$$
\varDelta=\frac{\overline{OA'}_{\max}-\overline{OA'}_{\min}}{2}
$$

Calculer les valeurs de  $\overline{OA'}$  et  $u(\overline{OA'})$  dans 2 tableaux numpy OAp et uOAp.

- 4. Calculer les valeurs de V obtenues pour chaque couple  $(\overline{OA}, \overline{OA'})$ , dans un tableau V. En déduire la moyenne  $\overline{V}$  et l'incertitude-type  $u(\overline{V})$ . Calculer l'écart normalisé avec la valeur attendue. Commenter.
- 5. Quelle est la principale source d'incertitude sur  $\overline{OA}$ ? En déduire une évaluation de  $u(\overline{OA})$ .
- 6. En utilisant les formules de composition des incertitudes, montrer que :

$$
u(V) = \sqrt{\left[\frac{u(\overline{OA'})}{\overline{OA'}^2}\right]^2 + \left[\frac{u(\overline{OA})}{\overline{OA}^2}\right]^2}
$$

- 7. Calculer dans un tableau uV, les incertitudes-types  $u(V)$  sur chaque valeur de V.
- 8. Tracer le graphe des valeurs de V en fonction de  $\overline{OA}$  avec les barres d'incertitude.

plt.errorbar(OA,V,yerr=2\*uV,fmt='.')

Superposer la droite horizontale correspondant à  $\overline{V}$ . Conclure sur la compatibilité de la relation de conjugaison avec les mesures.

#### 1 Image réelle/virtuelle

- 1.  $f' > 0$ 
	- (a) On cherche une image réelle, donc  $\overline{OA'} > 0$ . D'après la relation de conjugaison  $\frac{1}{OA'} = \frac{1}{OA} + \frac{1}{f'} > 0$ , d'où  $\frac{1}{\overline{OA}} > -\frac{1}{f'},$ soit  $\overline{OA} < -f'$ . Ainsi l'objet doit être placé avant le foyer F.

 $\gamma = \frac{\overline{OA'}}{\overline{OA'}} < 0$ , donc l'image est renversée.

(b) On cherche une image réelle, donc  $\overline{OA'} < 0$ . De même, on en déduit  $\overline{OA} > -f'$ . De plus l'objet est réel donc  $\overline{OA} < 0$ . Ainsi l'objet doit être placé entre la lentille et F.  $\gamma = \frac{\overline{OA'}}{\overline{OA}} > 0$ , donc l'image est droite.

```
2. f' < 0
```
- (a) L'objet est réel donc  $\overline{OA} < 0$ . D'après la relation de conjugaison  $\frac{1}{OA'} = \frac{1}{OA} + \frac{1}{f'} < 0$ , donc  $\overline{OA'} < 0$ . Ainsi l'image est nécessairement virtuelle.
- (b)  $\gamma = \frac{\overline{OA'}}{\overline{OA}} > 0$ , donc l'image est droite. D'après la relation de conjugaison  $\frac{1}{OA'} = \frac{1}{OA} + \frac{1}{f'} < \frac{1}{OA}$ , donc  $\overline{OA'} > \overline{OA}$ . Or  $\overline{OA'} < 0$  et  $\overline{OA} < 0$ , donc  $OA' < OA$  d'où  $|\gamma| = \frac{OA'}{OA} < 1$ . Ainsi, l'image est plus petite que l'objet.

## 2 Validation de la relation de conjugaison

```
3.
```

```
from math import *import numpy as np
import matplotlib.pyplot as plt
```
 $0$ A=np.array( $[-50, -40, -20, -25, -17, -15, -22, -18.5]$ )\*1e-2 OApmin=np.array([17.2,18.8,34,25.4,48.5,78.5,29.8,39.8])\*1e-2 OApmax=np.array([17.9,19.3,37.4,27.6,53,90,31.8,44])\*1e-2 OAp=(OApmin+OApmax)/2 uOAp=(OApmax-OApmin)/2/sqrt(3)

4.

 $V=1/0$ Ap-1/OA Vmoy=np.mean(V) uVmoy=np.std(V,ddof=1)/sqrt(len(V))

On obtient  $\overline{V} = 7,789$  δ avec  $u(\overline{V}) = 0,018$  δ. On calcule l'écart normalisé avec la valeur attendue fournie par le constructeur 8 δ, en négligeant l'incertitude sur cette valeur.

EN=abs(Vmoy-8)/uVmoy

 $E_N = 12 > 2$ , mais on ne peut pas conclure car on ne connaît pas l'incertitude sur la valeur fournie par le constructeur.

5. Les principales sources d'incertitude sur  $\overline{OA}$  sont les épaisseurs de l'objet et surtout de la lentille. On estime que la valeur de  $\overline{OA}$  est comprise dans un intervalle de demi-étendue  $\Delta = 1$  mm autour de la valeur mesurée. On en déduit

$$
u(\overline{OA}) = \frac{1 \text{ mm}}{\sqrt{3}}
$$

6.  $u(\frac{1}{\overline{OA}})$ OA  $=\frac{u(OA)}{\overline{OA}}$  donc  $u(\frac{1}{\overline{OA}})=\frac{u(OA)}{\overline{OA}^2}$ De même  $u(\frac{1}{\overline{OA'}})=\frac{u(\overline{OA'}}{\overline{OA'}})^2$ 

$$
u(V) = u\left(\frac{1}{\overline{OA'}} - \frac{1}{\overline{OA}}\right)
$$
  
=  $\sqrt{u\left(\frac{1}{\overline{OA'}}\right)^2 + u\left(\frac{1}{\overline{OA}}\right)^2}$   
=  $\sqrt{\left[\frac{u(\overline{OA'})}{\overline{OA'}^2}\right]^2 + \left[\frac{u(\overline{OA})}{\overline{OA}^2}\right]^2}$ 

7. uV=np.sqrt((uOAp/OAp\*\*2)\*\*2+(uOA/OA\*\*2)\*\*2) 8.

```
plt.errorbar(OA,V,yerr=2*uV,fmt='o')
plt.plot(OA,[Vmoy]*len(OA))
```
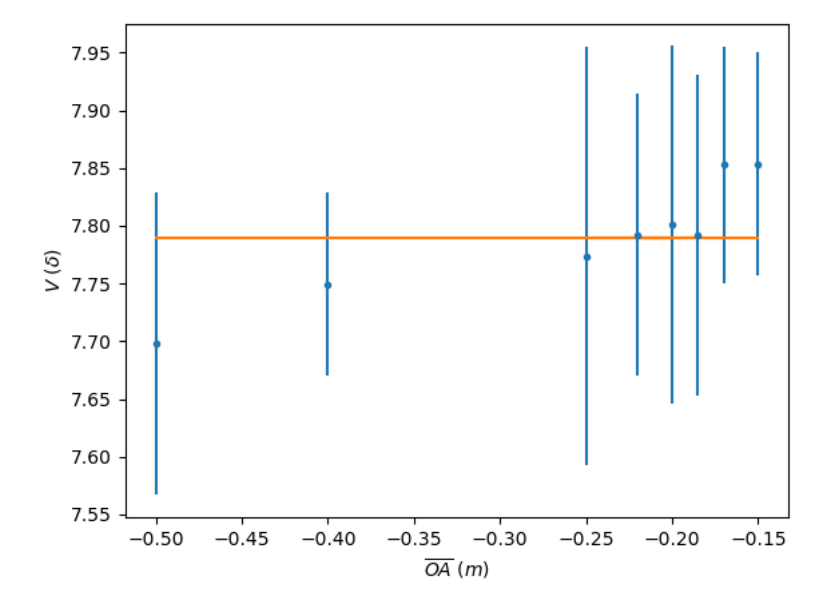

Toutes les valeurs mesurées de V se situent à moins de  $2u(V)$  de la valeur attendue  $\bar{V}$ , donc sont compatibles avec la relation de conjugaison.

## Focométrie

## 1 Méthode de Bessel

- 1. Établir la condition sur la distance  $D$  entre un objet et un écran pour former une image nette avec une lentille convergente de focale  $f'$ .
- 2. Montrer qu'on a alors

$$
f'=\frac{D^2-d^2}{4D}
$$

où d est la distance entre les deux positions  $x_1$  et  $x_2$  de la lentille donnant une image nette à l'écran.

3. En déduire une méthode expérimentale pour déterminer la focale d'une lentille convergente.

On met en œuvre la méthode avec la lentille 8 δ. On rappelle que pour évaluer l'incertitude-type sur une mesure unique (évaluation de type B), lorsqu'on n'a aucune information sur la distribution des mesures, on peut estimer un intervalle  $[x_{\min}, x_{\max}]$  dans lequel on est « raisonnablement certain » que la mesure se trouve. En supposant que la distribution des mesures suit une loi uniforme sur cet intervalle, la valeur mesurée est alors donnée par

$$
\frac{x_{\max} + x_{\min}}{2}
$$

et l'incertitude-type par

$$
u(x) = \frac{\Delta_x}{\sqrt{3}}
$$

- où  $\Delta_x = \frac{1}{2}(x_{\text{max}} x_{\text{min}})$  est la demi-étendue de l'intervalle.
	- 4. Identifier la principale source d'incertitude sur chaque grandeur : distance  $D$  et positions  $x_1$  et  $x_2$  de la lentille.
	- 5. Mesurer  $D_{\min}$ ,  $D_{\max}$ ,  $x_{1\min}$ ,  $x_{1\max}$ ,  $x_{2\min}$  et  $x_{2\max}$ . En déduire les valeurs mesurées  $D$ ,  $x_1$  et  $x_2$ . On utilisera python pour les calculs.
	- 6. Calculer la valeur mesurée de  $f'$ .

Pour propager l'incertitude sur  $f'$ , on simule un processus aléatoire (simulation Monte-Carlo) qui tire aléatoirement un grand nombre N de mesures de  $D$ ,  $x_1$  et  $x_2$  selon une loi uniforme. La fonction rd.uniform(xmin,xmax,N) du module numpy.random renvoie un tableau de N valeurs, tirées selon une loi uniforme entre xmin et xmax. Ensuite, on calcule la valeur de  $f'$  obtenue pour chaque tirage. L'incertitude-type  $u(f')$  est finalement donnée par l'écart-type de la liste des valeurs de  $f'$ .

7. En utilisant python, calculer l'incertitude-type  $u(f')$ . Écrire le résultat de la mesure de  $f'$  par la méthode de Bessel.

## 2 Autocollimation

On place un objet  $\overrightarrow{AB}$  au foyer  $F_{\rightarrow}$  d'une lentille convergente  $\mathcal{L}$ . On place un miroir plan M derrière la lentille, perpendiculaire à l'axe optique.

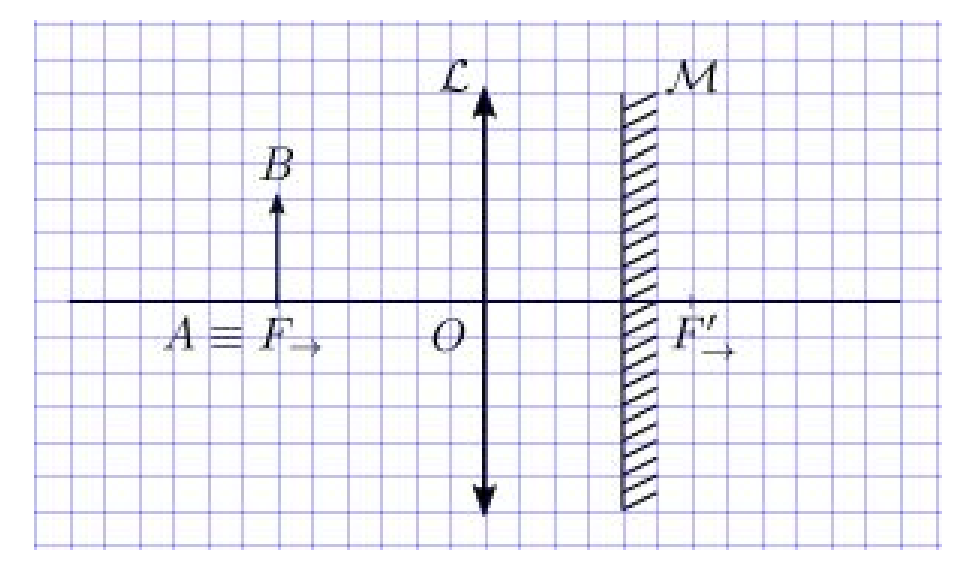

- 8. Sur le schéma, construire l'image  $\overrightarrow{A'B'}$  par le système  $\{\mathcal{L}_{\rightarrow}, \mathcal{M}, \mathcal{L}_{\leftarrow}\}$ . Que vaut alors le grandissement total ?
- 9. En déduire une méthode expérimentale pour déterminer rapidement la focale d'une lentille convergente.
- 10. Mettre en œuvre la méthode avec la lentille de vergence 8 δ. Identifier la principale source d'incertitude sur la mesure et estimer l'incertitude-type  $u(f')$ .
- 11. Les résultats des mesures par autocollimation et par la méthode de Bessel sont-ils compatibles ?

## Focométrie

## 1 Méthode de Bessel

1. On note D la distance objet-écran et x la distance objet-lentille, d'où  $\overline{OA} = -x$  et  $\overline{OA'} = D - x$ .

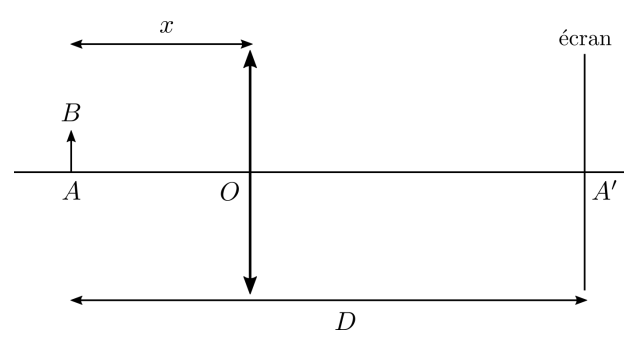

La relation de conjugaison devient :  $\frac{1}{D-x} + \frac{1}{x} = \frac{1}{f'}$ 

c'est-à-dire  $x^2 - Dx + Df' = 0$ 

On calcule le discriminant  $\Delta = D(D - 4f')$ .

Ainsi, il existe une position de la lentille qui donne une image nette à l'écran, si  $\Delta \geq 0$ , c'est-à-dire si  $D \geq 4f'$ 

- 2. Les 2 positions possibles de la lentilles sont  $x_2 = \frac{D \pm \sqrt{\Delta}}{2}$ .  $d = |x_1 - x_2| =$ √  $\overline{\Delta}$  donc  $d^2 = D(D - 4f')$ , d'où  $f' = \frac{D^2 - d^2}{4D}$ 4D
- 3.  $\Box$  Placer un objet lumineux et un écran sur un banc optique, à une distance supérieure à 4 $f'$  attendue.  $-$  Mesurer la distance  $D$  entre l'objet et l'écran.
	- Mesurer les 2 positions de la lentille  $x_1$  et  $x_2$ , qui donnent une image nette à l'écran.
	- Calculer  $f' = \frac{D^2 (x_1 x_2)^2}{4D}$ 4D
- 4. La principale source d'incertitude sur  $D$  est le défaut de planéité de l'écran.

La principale source d'incertitude sur  $x_1$  et  $x_2$  est la plage de netteté.

L'indétermination de la position du centre O de la lentille en raison de son épaisseur est une source d'incertitude sur  $x_1$  et  $x_2$ , mais pas sur  $x_1 - x_2$ , donc n'a pas besoin d'être prise en compte.

```
5. Dmin=80#cm
```

```
Dmax=80.6#cm
x1min=15.3#cm
x1max=16#cm
x2min=63.4#cm
x2max=64.5#cm
D = (Dmin+Dmax)/2x1=(x1max+x1min)/2x2=(x2max+x2min)/2
```
6. fpB=(D\*\*2-(x2-x1)\*\*2)/4/D

```
7. import numpy as np
  import numpy.random as rd
```

```
DeltaD=(Dmax-Dmin)/2
Deltax1=(x1max-x1min)/2Deltax2=(x2max-x2min)/2
```

```
N=10**5 #nombre de tirage Monte-Carlo
DMC=rd.uniform(Dmin,Dmax,N)
x1MC=rd.uniform(x1min,x1max,N)
x2MC=rd.uniform(x2min,x2max,N)
fpMC=(DMC**2-(x2MC-x1MC)**2)/4/DMC
```
ufpB=np.std(fpMC)

Le résultat de la mesure est :  $f'_B = 12,81$  cm,  $u(f'_B) = 0,13$  cm

## 2 Autocollimation

8.  $F_{\rightarrow} \xrightarrow[{\mathcal{L}}]{} A_1$  à l'infini  $\longrightarrow[{\mathcal{A}}] A_2$  à l'infini  $\longrightarrow[{\mathcal{L}}] \xleftarrow[{\mathcal{L}}]{} F'_{\leftarrow} \equiv F_{\rightarrow}$ 

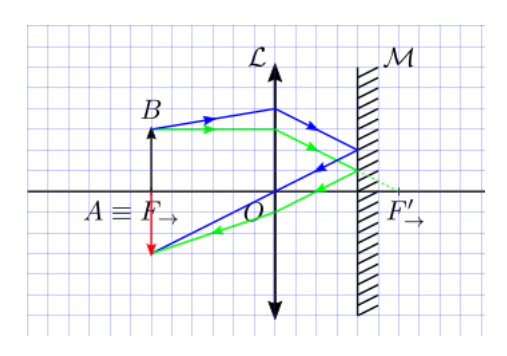

L'image est renversée de même taille, donc  $\gamma = -1$ .

- 9. Sur un banc optique, placer un objet lumineux, la lentille et un miroir plan accolé derrière la lentille.
	- Déplacer l'ensemble lentille-miroir pour observer une image nette, renversée, de même taille dans le plan de l'objet.
	- (Vérifier que le déplacement du miroir derrière la lentille ne modifie pas la taille de l'image.)
	- Mesurer la distance entre l'objet et la lentille.
- 10. La principale source d'incertitude est la plage de positions de la lentille qui donnent une image nette.

```
fpmin=11.9#cm
fpmax=13#cm
```
fpa=(fpmin+fpmax)/2 ufpa=(fpmax-fpmin)/2/np.sqrt(3)

Le résultat de la mesure est :  $f'_a = 12,45$  cm,  $u(f'_a) = 0,32$  cm

11. On calcule l'écart normalisé  $E_N = \frac{|f'_B - f'_a|}{\sqrt{(\frac{f'_s}{\sqrt{3}})^2 + 4}}$  $\frac{|J_B - J_a|}{u(f'_B)^2 + u(f'_a)^2} = 1, 1 < 2$ 

donc les mesures par les 2 méthodes sont compatibles.

La méthode de Bessel est plus précise que l'autocollimation, qui permet plutôt une estimation rapide de  $f'$ .

Pour obtenir une mesure plus précise encore, on peut répéter la méthode de Bessel pour diérentes distances  $D$ ; la valeur mesurée est alors la moyenne des valeurs obtenues et on peut estimer l'incertitudetype par une évaluation de type A.

## Mesure de distances à l'aide d'un viseur à frontale fixe

Un viseur à frontale fixe permet de viser un objet à distance finie fixée (ici 20 cm). Le viseur doit être préalablement réglé pour que l'image de l'objet par le viseur puisse être observée sans accommodation, c'est-à-dire pour que l'image soit située à l'infini dans le cas d'un œil emmétrope. Un viseur à frontal fixe est constitué d'une lunette de visée réglée à l'infini et d'une bonnette (de focale  $+20$  cm, ici).

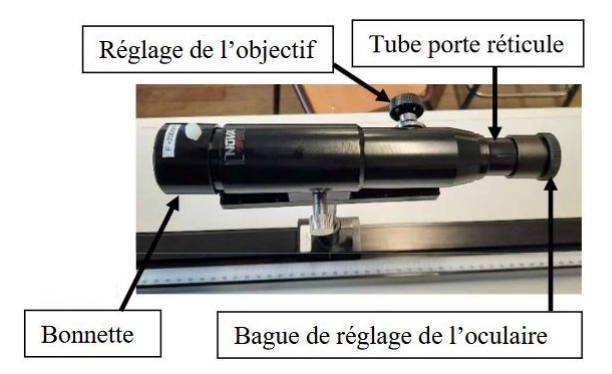

## 1 Réglage de la lunette de visée à l'infini

Une lunette de visée comprend :

- un oculaire, modélisé par une lentille convergente,
- $-$  un réticule (2 fils croisés).
- $\equiv$  et un objectif modélisé par une lentille convergente.

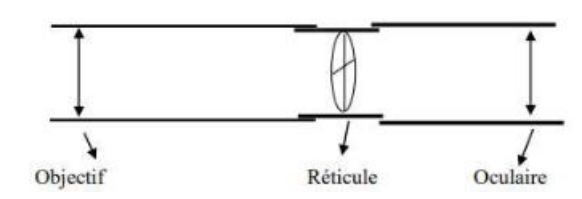

Lorsque la lunette est réglée à l'infini,

- l'image du réticule par l'oculaire peut être observée sans accommodation, c'est-à-dire que le réticule se trouve dans le plan focal objet de l'oculaire pour un œil emmétrope,
- le réticule se situe dans le plan focal image de l'objectif de sorte que l'image d'un objet à l'infini se forme dans le plan du réticule

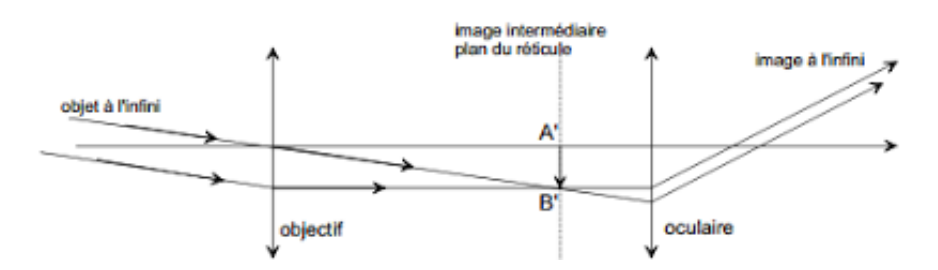

- 1. Régler la lunette de visée à l'infini :
	- Retirer la bonnette du viseur.
	- Retirer le viseur du banc optique.
	- Régler l'oculaire pour voir net le réticule sans accommoder.
	- Observer un objet très éloigné (par la fenêtre) à travers la lunette. Régler l'objectif pour que l'image soit nette, dans le plan du réticule.
- 2. Si on replace la bonnette de focale +20 cm sur la lunette, où se situe alors un objet dont l'image à travers le viseur apparait nette dans le plan du réticule ?

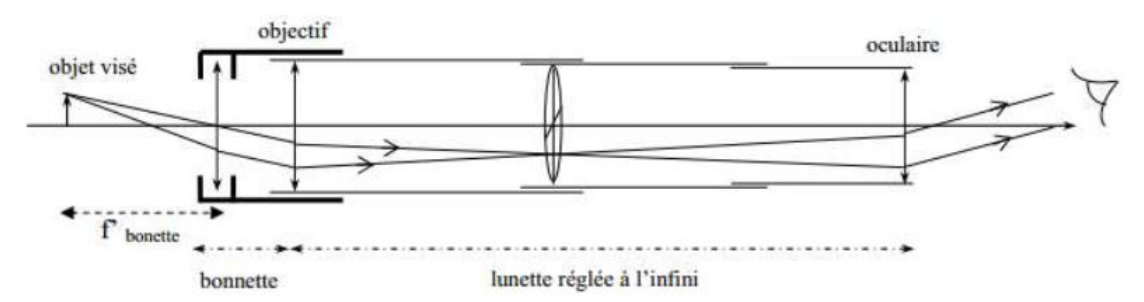

## 2 Réglage du collimateur

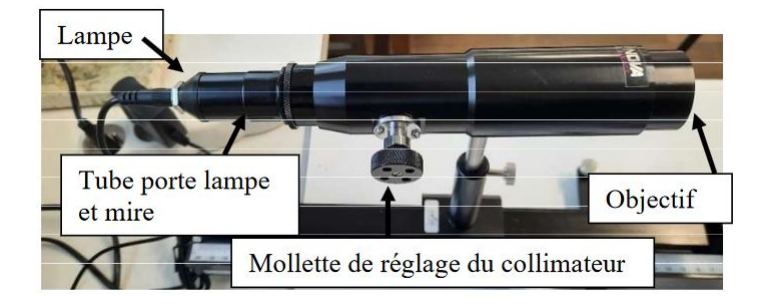

Un collimateur permet d'obtenir un objet à l'infini. Il est constitué d'un objet, ici une mire (cible), et d'un objectif, modélisé par une lentille convergente. Le collimateur est réglé lorsque la mire se situe dans le plan focal objet de l'objectif.

- 3. Régler le collimateur :
	- Aligner le collimateur et la lunette de visée à l'inni (sans la bonnette) sur le banc optique.
	- Allumer la lampe du collimateur.
	- Observer à travers la lunette l'image de la mire du collimateur et régler le collimateur pour obtenir une image nette, dans le plan du réticule.

## 3 Mesure de distances focales

On note x la position du viseur sur le banc optique. Attention, une valeur de x seule n'a aucun intérêt. Pour mesurer une distance, il faut relever deux positions du viseur :  $x_1$  et  $x_2$ . La distance algébrique entre les deux objets visés est alors  $x_2 - x_1$ .

- 4. Placer une lentille de vergence annoncée  $+10$   $\delta$  devant le collimateur.
	- Où se situe l'image de la mire du collimateur par la lentille ?
	- Viser l'image de la mire et relever  $x_{F'}$  la position du viseur.
	- $\overline{\phantom{a}}$  En collant une gommette sur la face de sortie de la lentille, viser le centre optique O de la lentille et relever la position du viseur  $x<sub>O</sub>$ .
	- $-$  En déduire une mesure de la focale  $f'$  de la lentille.
- 5. Estimer la profondeur de champ du viseur (on pourra utiliser la platine de translation). En considérant que la principale source d'incertitude sur la mesure est la profondeur de champ, calculer l'incertitude-type  $u(x)$  sur une visée. En déduire l'incertitude-type  $u(f')$  et donner le résultat de la mesure de  $f'$ . Conclure en calculant l'écart normalisé avec la valeur attendue.
- 6. Mesurer de même la focale d'une lentille de vergence annoncée −10 δ.

# 4 Étude d'une lame à faces parallèles

On considère une lame à faces parallèles, d'épaisseur e et d'indice n. On note A le point de l'axe optique sur la face d'entrée et A′ son image par la lame.

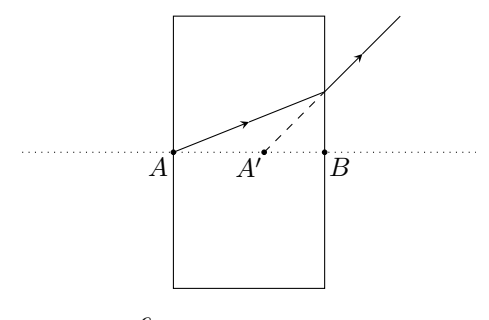

- 7. Montrer que  $A'B = \frac{e}{A}$  $\frac{6}{n}$ .
- 8. Mesurer e au pied à coulisse (voir ci-contre).
- 9. Éteindre le collimateur. Viser les points  $A'$  et  $B$ . En déduire une mesure de n.

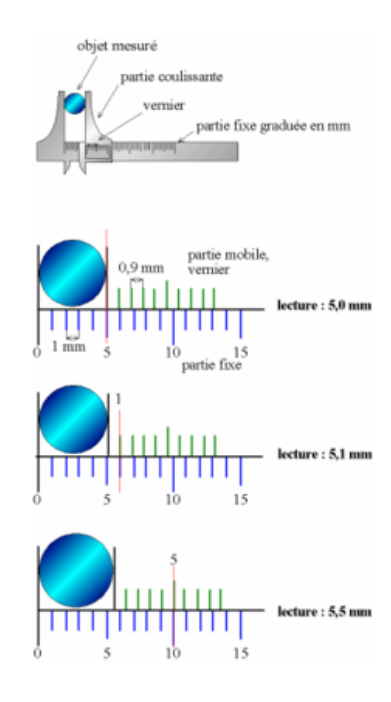

## Mesure de distances à l'aide d'un viseur à frontale fixe - Correction

## 1 Réglage de la lunette de visée à l'infini

2. En l'absence de bonnette, on voit net les objets à l'inni, dont l'image intermédiaire se forme dans le plan focal image de l'objectif, confondu avec le plan du réticule. L'image finale par l'oculaire se forme à l'infini. Si on replace la bonnette de focale +20 cm devant la lunette, on voit net les objets dont l'image par la bonnette se situe à l'infini, c'est-à-dire les objets dans le plan focal objet de la bonnette, situé à 20 cm avant la bonnette.

## 3 Mesure de distances focales

- 4. L'image de la mire par l'objectif du collimateur est située à l'inni. Donc l'image de la mire par la lentille se situe dans le plan focal image de la lentille, c'est-à-dire à  $f' = 10$  cm, après la lentille. On mesure  $x_{F'} = 58,9$  cm et  $x_O = 48,4$  cm. On en déduit  $f' = x_{F'} - x_O = 10,50$  cm
- 5. On estime la profondeur de champ  $2\Delta = 4, 3$  mm. On en déduit  $u(x) = \frac{\Delta}{\sqrt{3}} = 1, 2$  mm =  $u(x_{F'}) = u(x_O)$

Par composition des incertitudes,  $u(f')^2 = u(x_{F'})^2 + u(x_O)^2 = 2u(x)^2$ , d'où  $u(f') = \sqrt{2}u(x) = 1,8$  mm  $= 0.18$  cm

On calcule l'écart normalisé avec la valeur attendue, en négligeant l'incertitude sur cette dernière :  $E_N =$  $|f'_{\text{mes}}-10 \text{ cm}|$  $\frac{u_{\text{res}} - 10^{\circ} \text{cm}}{u(f'_{\text{mes}})} = 2,8$ 

 $E_N > 2$ , mais on ne peut pas conclure car on ne connaît pas l'incertitude sur la vergence fournie par le constructeur.

6. Le plan focal de la lentille divergente se situe 10 cm avant celle-ci. On mesure  $x_{F'} = 49, 8$  cm et  $x_O = 40, 0$  cm. On en déduit  $f' = x_{F'} - x_O = -9, 80$  cm avec la même incertitude  $u(f') = 0, 18$  cm On calcule l'écart normalisé avec la valeur attendue, en négligeant l'incertitude sur cette dernière :  $E_N =$  $|f'_{\text{mes}} - (-10 \text{ cm})|$ 

 $\frac{1}{u(f_{\text{mes}}^{\prime})} = 1, 1$  $E_N < 2$  donc la mesure est compatible avec la valeur fournie par le constructeur.

## 4 Étude d'une lame à faces parallèles

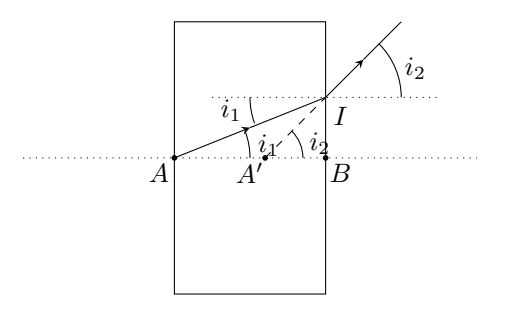

- 7.  $i_1 \approx \tan(i_1) = \frac{BI}{AB} = \frac{BI}{e}$  et  $i_2 \approx \tan(i_2) = \frac{BI}{A'B}$ , donc  $\frac{i_1}{i_2} = \frac{A'B}{e}$ <br>D'après la loi de Snell-Descartes,  $n \sin(i_1) = 1 \sin(i_2)$  d'où  $ni_1 \approx i_2$ . Ainsi,  $A'B = \frac{e}{n}$
- 8. On mesure  $e = 2,6400$  cm avec  $u(e) = \frac{0.05 \text{ mm}}{\sqrt{3}} = 0,029 \text{ mm} = 0,0029 \text{ cm}$
- 9. On colle une gommette sur la face d'entrée de la lame. Avec le viseur, on vise l'image de cette gommette à travers la lame. On en déduit  $x_{\rm A'} = 53, 9$  cm. On colle une gommette sur la face de sortie de la lame. On vise directement cette gommette. On en déduit  $x_B = 55, 8$  cm.  $x_B = 55, 8$  cm.<br>Ainsi, on mesure  $A'B = |x_A - x_B| = 1,90$  cm avec  $u(A'B) = \sqrt{2}u(x) = 0,18$  cm.  $n = \frac{e}{A'B} = 1,39$

 $\frac{u(e)}{e} = 1 \times 10^{-3}$  et  $\frac{u(A'B)}{A'B} = 0, 1$  donc on peut négliger l'incertitude relative sur e. Par composition des incertitudes,  $\frac{u(n)}{n} \approx \frac{u(A'B)}{A'B}$  $\frac{\overline{(A'B)}}{A'B}$  d'où  $u(n) = n \frac{u(A'B)}{A'B} = 0, 13$ 

## Mesure d'une longueur d'onde à l'aide d'un goniomètre à réseau

Un goniomètre est destiné à la mesure d'angles. Il se compose essentiellement :

- $-d'$ un collimateur fixe, qui donne une image à l'infini de la fente, éclairée par une source,
- d'une platine centrale, sur laquelle est placé un élément dispersif, ici un réseau
- $\overline{\phantom{a}}$  d'une lunette autocollimatrice, mobile, qui permet de viser à l'infini.

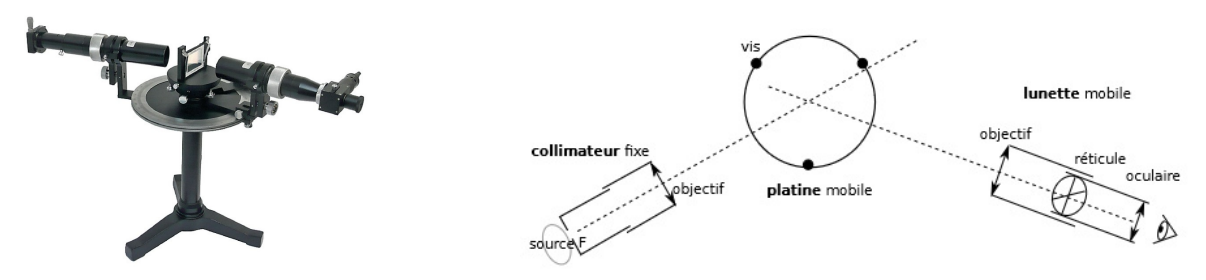

## 1 Réglages du goniomètre

Une lunette autocollimatrice est constituée d'un objectif (modélisé par une lentille convergente), d'un réticule (croix) et d'un oculaire (modélisé par une lentille convergente). La lunette est réglée (à l'infini) lorsque

- $\frac{1}{\sqrt{1-\frac{1}{\sqrt{1}}}}$  le réticule se trouve dans le plan focal image de l'objectif,
- l'observateur voit net le réticule sans accommoder, c'est-à-dire que le réticule est dans le plan focal objet de l'oculaire pour un œil emmétrope.

Dans ces conditions l'observateur voit net un objet à l'infini ainsi que le réticule sans accommoder. Le réglage de l'oculaire tient compte des défauts de l'œil et peut donc être différent d'un individu à l'autre.

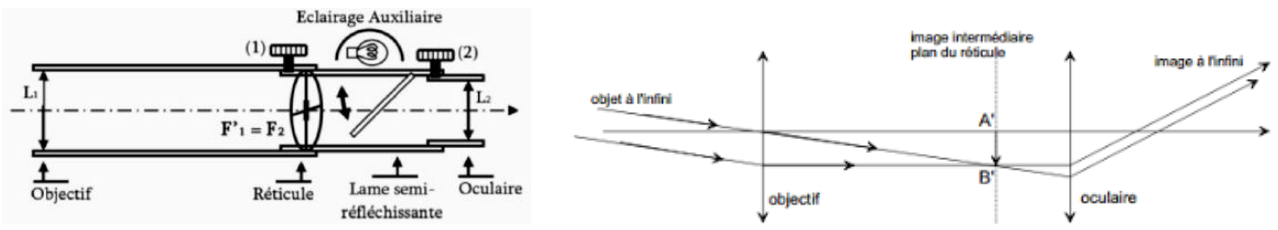

- 1. Pour régler l'oculaire :
	- tirer l'oculaire au maximum,

puis rapprocher l'oculaire du réticule jusqu'à voir le réticule net.

L'objectif peut être réglé par autocollimation. Pour cela, un éclairage auxiliaire et une lame semi-rééchissante rétractable permettent d'éclairer le réticule. Lorsque le réticule se situe dans le plan focal de l'objectif, l'image du réticule se forme à l'inni. En placant, un miroir devant la lunette, on observe cette image du réticule à travers la lunette. Lorsque la lunette est correctement réglée, l'image à travers l'objectif, de l'image du réticule à l'inni, se forme dans le plan focal de l'objectif, c'est-à-dire dans le plan du réticule.

2. Pour régler l'objectif par autocollimation :

- allumer la lampe auxiliaire de la lunette autocollimatrice et avancer la lame semi-rééchissante,
- placer un miroir plan devant la lunette, plaqué contre l'objectif,
- régler l'objectif pour voir nette l'image du réticule par le miroir, dans le même plan que le réticule.
- $\overline{\phantom{a}}$  Le réglage effectué, éteindre la lampe auxiliaire et repousser la lame semi-réfléchissante.

Un collimateur permet d'obtenir un objet à l'infini. Il est constitué d'un objet, ici une fente, et d'un objectif (lentille convergente). Le collimateur est réglé lorsque la fente se situe dans le plan focal objet de la lentille.

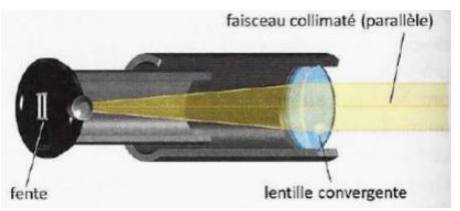

- 3. Pour régler le collimateur :
	- $\overline{\phantom{a}}$  éclairer la fente avec la lampe spectrale à mercure (Hg)
	- observer à travers la lunette (réglée à l'inni) l'image de la fente produite par le collimateur
	- régler le collimateur pour obtenir une image nette.

## 2 Réalisation d'une droite d'étalonnage

Un réseau de diffraction est un dispositif optique composé d'un grand nombre de traits parallèles, espacés régulièrement d'une distance p, appelée pas du réseau. Il permet de décomposer une lumière polychromatique.

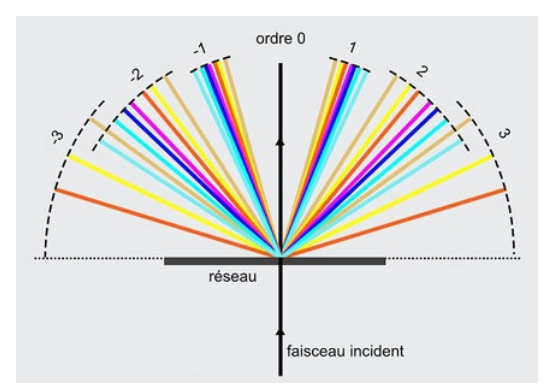

En incidence normale, l'angle de déviation  $\theta_k$  de la raie monochromatique de longueur d'onde  $\lambda$  à l'ordre k est donné par la formule

$$
\sin(\theta_k) = k \frac{\lambda}{p}
$$

Pour repérer la direction d'une raie monochromatique, on vise avec la lunette. La position angulaire peut être lue précisément à l'aide du vernier.

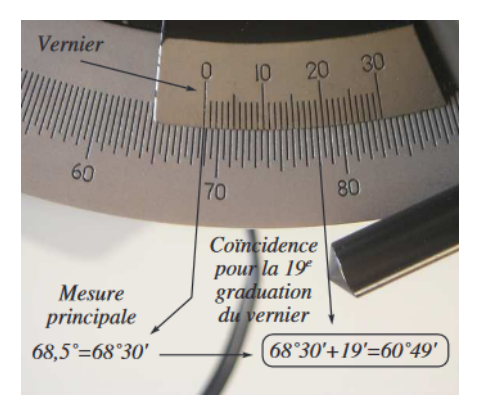

Pour mesurer  $\theta_1$  l'angle de déviation d'une raie à l'ordre 1, on repère la position angulaire  $\alpha$  de la raie à l'ordre 1, puis la position angulaire  $\beta$  de la raie à l'ordre -1 (de l'autre côté), puis on en déduit  $\theta_1$  par la formule :

$$
\theta_1=\frac{|\alpha-\beta|}{2}
$$

4. Éclairer le réseau en incidence normale avec la lampe à mercure. A l'aide de la lunette autocollimatrice, mesurer  $\theta_1$  pour chaque raie du mercure.

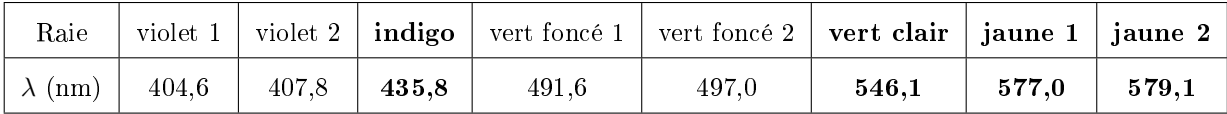

5. En utilisant python, tracer le graphe de  $sin(\theta_1)$  en fonction de  $\lambda$ . Calculer le coefficient directeur moyen. Superposer la droite modèle. Déduire du coefficient directeur une estimation du pas p du réseau. Comparer avec la valeur indiquée sur le réseau (la valeur indiquée correspond au nombre de traits par mm).

## 3 Mesure de longueurs d'onde

6. Remplacer la lampe à mercure  $(Hg)$ , par une lampe à sodium (Na). Proposer puis mettre en œuvre une méthode pour déterminer les longueurs d'onde des raies jaunes du sodium.

## Goniomètre à prisme

1. Rappeler les principes de réglage de la lunette autocollimatrice et du collimateur. Régler l'oculaire de la lunette, puis l'objectif de la lunette, et enfin l'objectif du collimateur.

#### 1 Mesure de l'angle au sommet du prisme : méthode 1

On élargit la fente du collimateur et on éclaire l'arête utile du prisme.

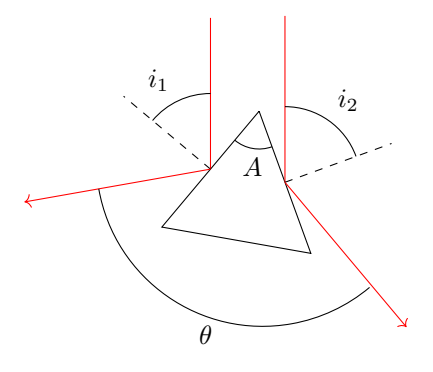

- 2. Montrer que  $\theta = 2A$ .
- 3. Mesurer  $\theta$  sur le goniomètre, en visant successivement les faisceaux réfléchis sur chacune des faces. En déduire une mesure de A.

## 2 Vérification de la loi de Cauchy

Pour mesurer l'angle de déviation minimum  $D_m$  d'une raie monochromatique, on cherche le minimum de déviation en tournant le prisme, et en suivant la raie avec la lunette. On relève alors la position angulaire α de la lunette. On cherche de même le minimum de déviation de l'autre côté et on relève la position angulaire  $\beta$  de la lunette.

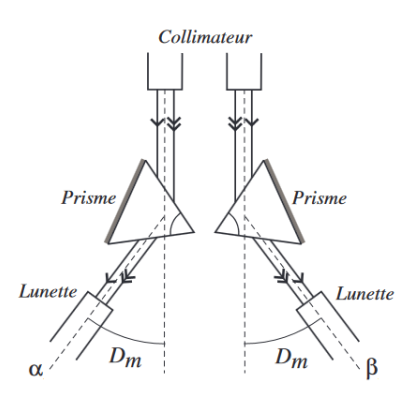

- 4. Comment  $D_m$  se déduit-il de  $\alpha$  et  $\beta$ ?
- 5. Mesurer  $D_m$  pour chaque raie du mercure.

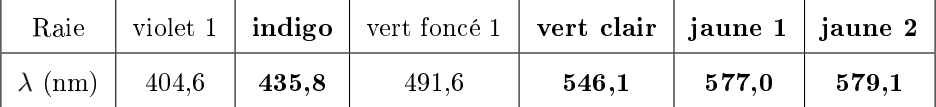

L'indice de réfraction *n* du prisme est donné par  $n = \frac{\sin\left(\frac{D_m+A}{2}\right)}{2}$  $\frac{2}{\sin\left(\frac{A}{2}\right)}$ .

Dans un milieu transparent, l'indice optique vérifie la loi de Cauchy :  $n(\lambda) = a + \frac{b}{\lambda^2}$ .

6. Quel graphe peut-on tracer pour vérifier la loi de Cauchy? Déterminer  $a$  et  $b$ .

# 3 Mesure de l'angle au sommet du prisme : méthode 2

Pour mesurer l'angle au sommet, on peut repérer la position angulaire de la normale à chaque face par autocollimation.

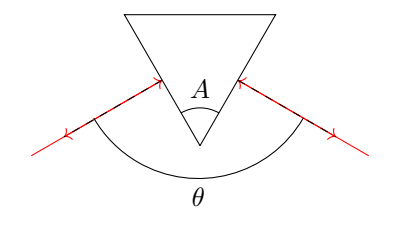

- 7. Montrer que  $\theta = \pi A$ .
- 8. Orienter l'arête utile dans le direction opposée au collimateur et fixer le prisme. Éteindre la lampe à vapeur de mercure. Allumer l'éclairage auxiliaire de la lunette et basculer la lame semi-rééchissante. Orienter l'axe de la lunette perpendiculairement à une face du prisme. En modifiant l'orientation verticale de la lunette (vis sous la lunette), chercher l'image du réticule par réflexion sur le prisme. Relever la position angulaire α de la première normale. Mesurer de même la position angulaire β de la normale à l'autre face. En déduire une mesure de A. Comparer avec la mesure obtenue par la méthode 1.

#### Goniomètre à prisme

1. A (fente)  $\longrightarrow$  obj. coll.  $\overline{\hspace{1cm}}$   $\overline{\hspace{1cm}}$  collimateur à l'∞  $\longrightarrow_{\text{obj. lun.}} F'_{\text{obj}} \equiv F_{\text{oc}}$  (réticule)  $\longrightarrow_{\text{oc. lun.}}$ lunette à l'∞  $\longrightarrow_{\text{cristallin}} F'_{\text{cri}}$  (rétine)  ${\rm \bullet}$   ${\rm \bullet}$   ${\rm \bullet}$   ${\rm \bullet}$ 

On règle d'abord l'oculaire avec l'éclairage ambiant pour voir net le réticule (sans accommodation).

- On allume l'éclairage auxiliaire de la lunette et on bascule la lame semi-rééchissante. On place un miroir devant l'objectif pour observer l'image du réticule par réflexion. On règle l'objectif de la lunette pour voir nette l'image du réticule dans le plan du réticule. On éteint l'éclairage auxiliaire et on retire la lame semi-rééchissante.
- On éclaire la fente du collimateur avec la lampe spectrale et on observe la fente à travers la lunette. On règle l'objectif du collimateur pour voir la fente nette dans le plan du réticule.

#### 1 Mesure de l'angle au sommet du prisme : méthode 1

2. L'angle entre les normales aux 2 faces est  $A$  (par rotation de  $\frac{\pi}{2}$ ). D'après les lois de Snell-Descartes, les angles de réflexion sont égaux aux angles d'incidence  $i_1$  et  $i_2$ . On peut faire un schéma en replacant tous les angles autour d'un même point.

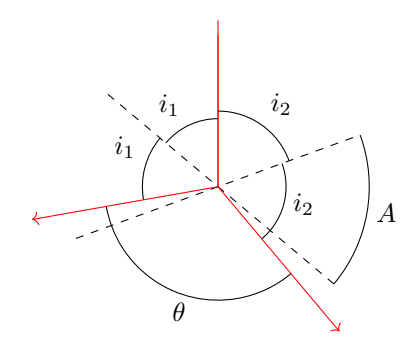

On en déduit :  $i_1 + i_2 + A = \pi$  et  $2i_1 + 2i_2 + \theta = 2\pi$ , ainsi  $\theta = 2A$ 

On en déduit :  $i_1 + i_2 + A = \pi$  et  $2i_1 + 2i_2 + \theta = 2\pi$ , ainsi  $\theta = 2A$ <br>3. On mesure  $\alpha = 33^{\circ}8'$  la position angulaire de la réflexion sur la 1ère face, et  $\beta = 153^{\circ}8'$  la position angulaire de la reflexion sur 2ème face. Ainsi  $A = \frac{|\beta - \alpha|}{2}$  $\begin{array}{l} \text{, ainsi } \theta = 2 \ \text{\'eflexion sur} \ \frac{-\alpha !}{2} = 60, 0 \end{array}$ 

## 2 Vérification de la loi de Cauchy

```
4. D_m = \frac{|\beta-\alpha|}{2}2
```

```
5. from math import *
  import numpy as np
  import matplotlib.pyplot as plt
```
 $l=np.array([577,546.1,491.6,435.8,404.6])$  #  $nm$ alpha=np.array([142+25/60,143,144+10/60,146,147.5+5/60]) # ° beta=np.array([25+25/60,24.5+27/60,23.5+19/60,21.5+25/60,20+22/60]) # ° Dm=(alpha-beta)/2\*pi/180 #  $rad$ 

6. On trace le graphe de n en fonction de  $\frac{1}{\lambda^2}$ .

```
A=60*pi/180 # radn=np.\sin((A+Dm)/2)/np.\sin(A/2)plt.plot(1/l**2,n,'.')
```
On obtient une droite. On modélise par une fonction affine (régression linéaire). Attention  $a$  est l'ordonnée  $\alpha$  l'origine et b le coefficient directeur.

```
b, a=np.polyfit(1/1**2,n,1)
plt.plot(1/1**2, a+b/1**2) # droite modèle
plt.show()
```
 $1e-6$ 

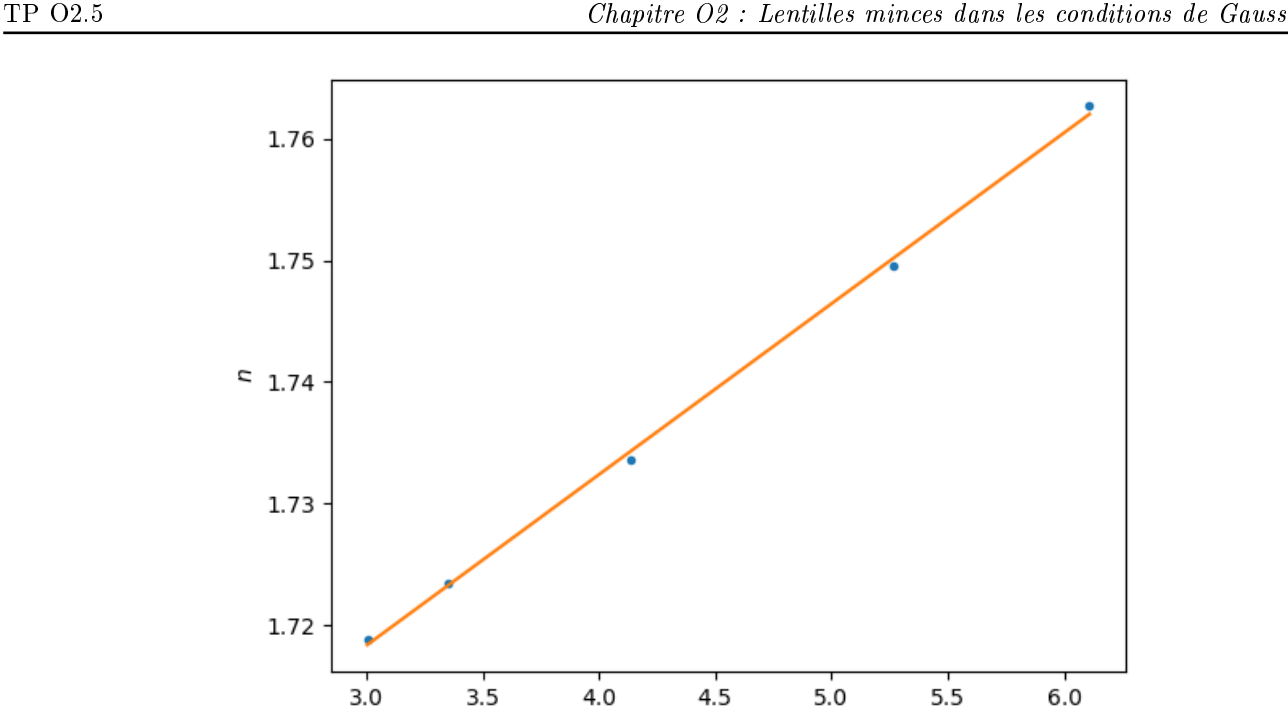

On obtient  $a = 1,68$  et  $b = 1,41 \times 10^4$  nm<sup>2</sup>

## 3 Mesure de l'angle au sommet du prisme : méthode 2

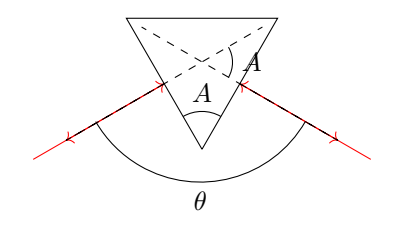

 $1/\lambda^2$  (nm<sup>-2</sup>)

- 7. Par rotation d'angle  $\frac{\pi}{2}$ , l'angle entres les 2 normales vaut A, donc  $\theta = \pi A$ . 7. Par rotation d'angle  $\frac{\pi}{2}$ , l'angle entres les 2 normales vaut A, donc (8. On mesure  $\alpha = 46, 5^{\circ}19'$  et  $\beta = 166, 5^{\circ}17'$ . On en déduit  $A = 60^{\circ}2'$ .
- On estime que la lecture sur le vernier se fait à  $\Delta = 1'$  près, d'où  $u(\alpha) = u(\beta) = \frac{\Delta}{\sqrt{3}}$ . Par composition des incertitudes  $u(A) = \sqrt{u(\alpha)^2 + u(\beta)^2} = \sqrt{2}u(\alpha) = 0,82'$ . L'incertitude-type sur la mesure 1 est identique. On calcule l'écart normalisé :

$$
E_N = \frac{|A_1 - A_2|}{\sqrt{u(A_1)^2 + u(A_2)^2}} = \frac{|A_1 - A_2|}{\sqrt{2}u(A)} = 1,7
$$

 $E_N < 2$ : on considère que les 2 mesures sont compatibles.